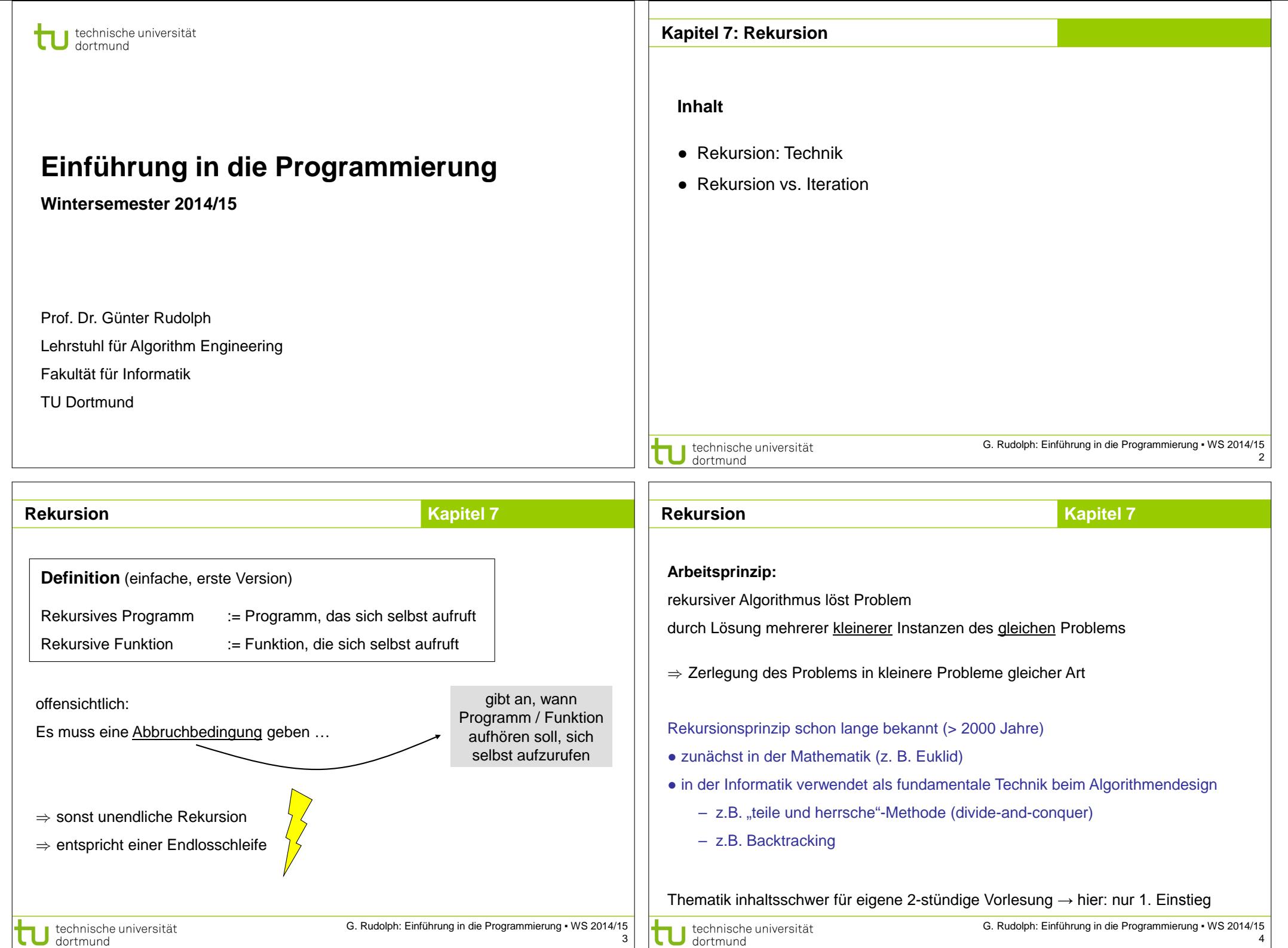

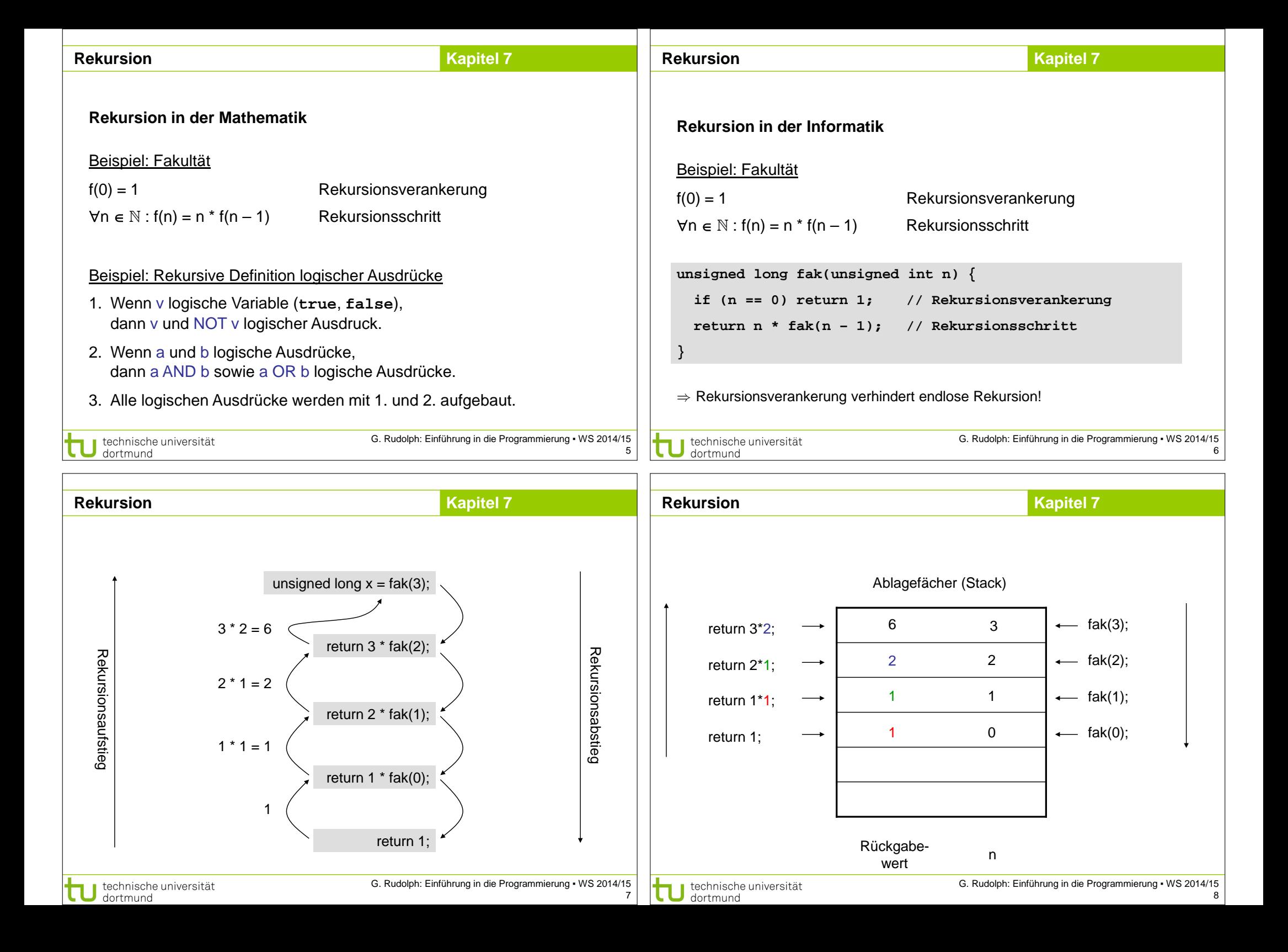

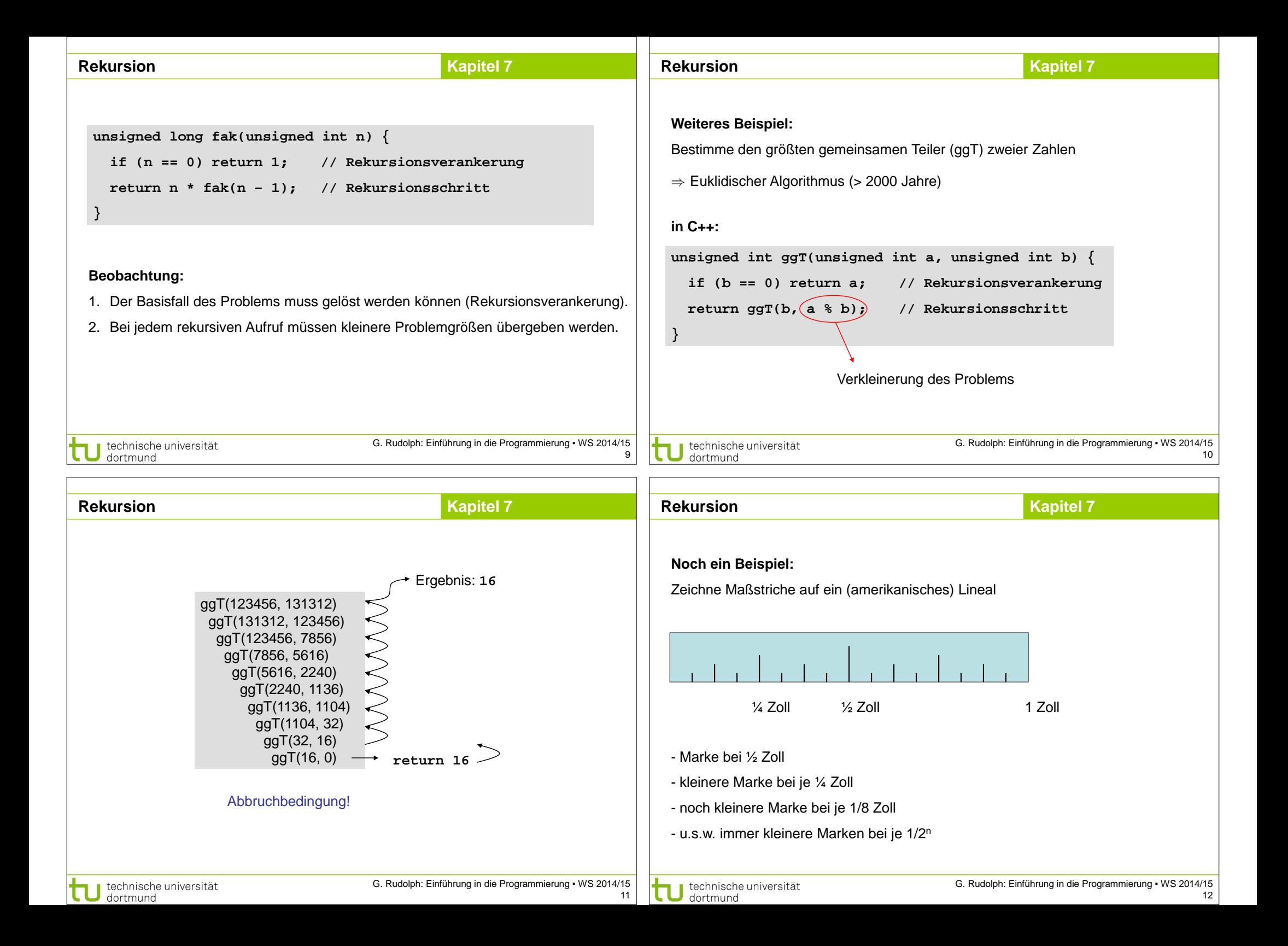

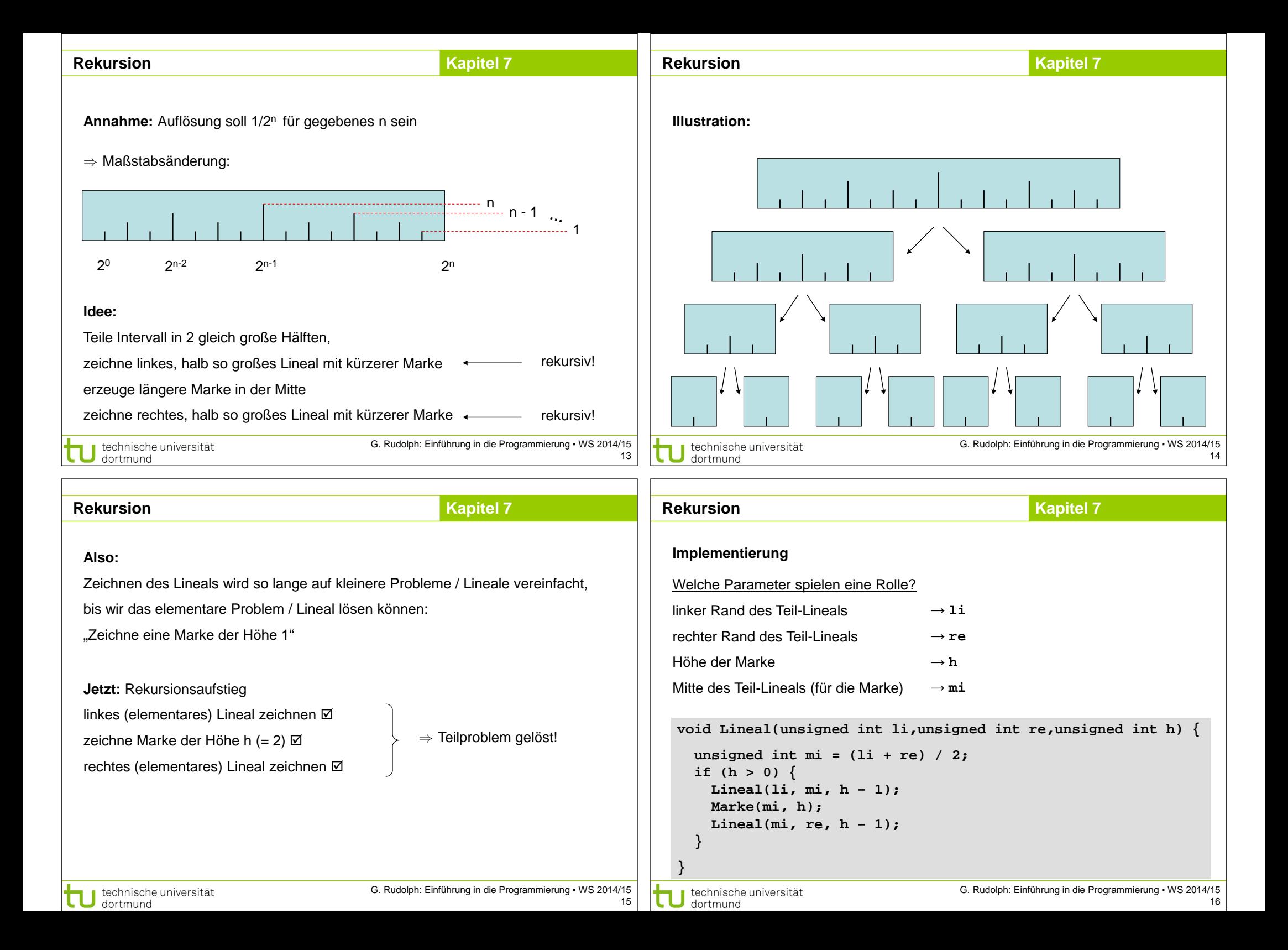

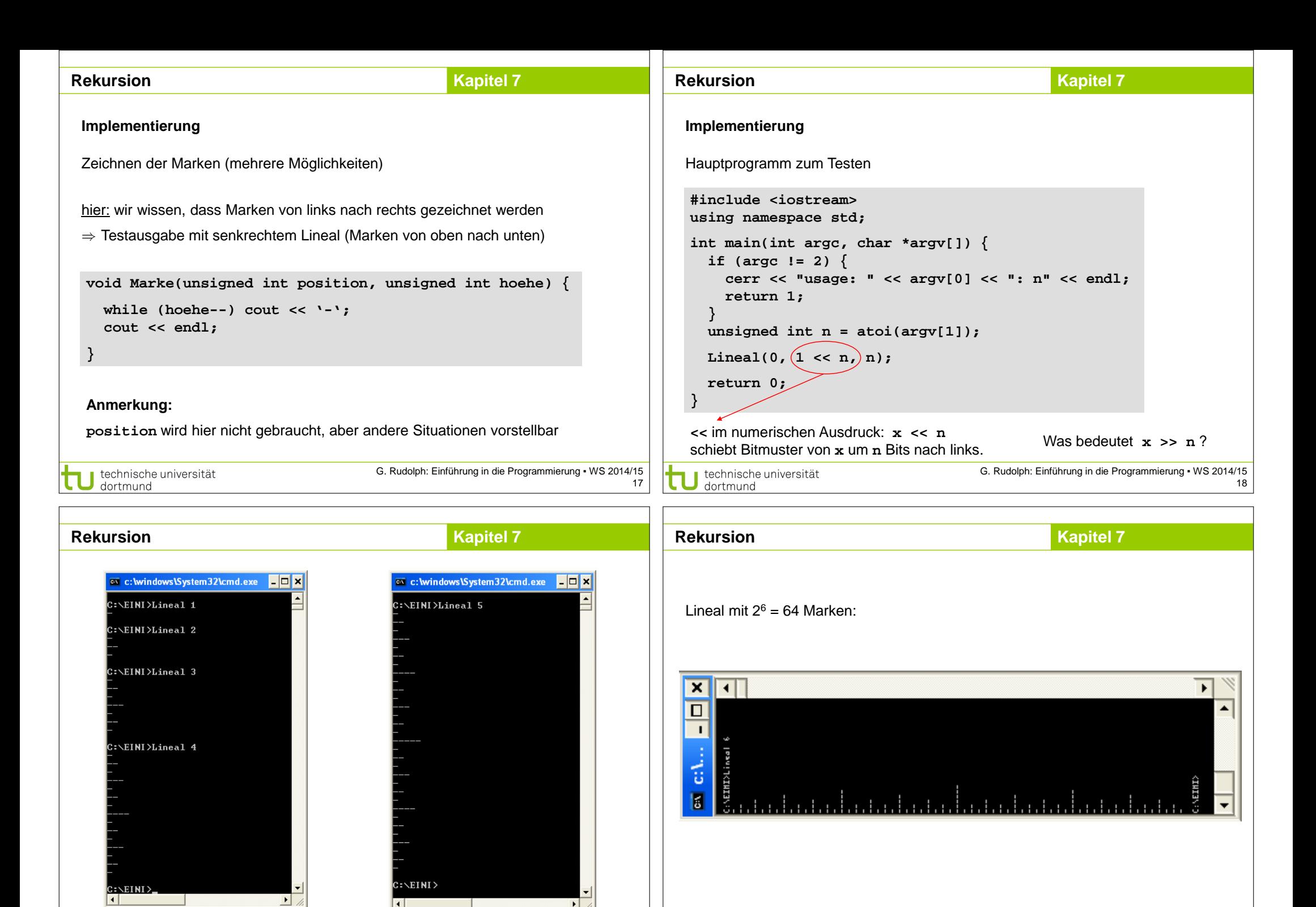

technische universität

dortmund

technische universität dortmund

G. Rudolph: Einführung in die Programmierung ▪ WS 2014/15 19 G. Rudolph: Einführung in die Programmierung ▪ WS 2014/15 20

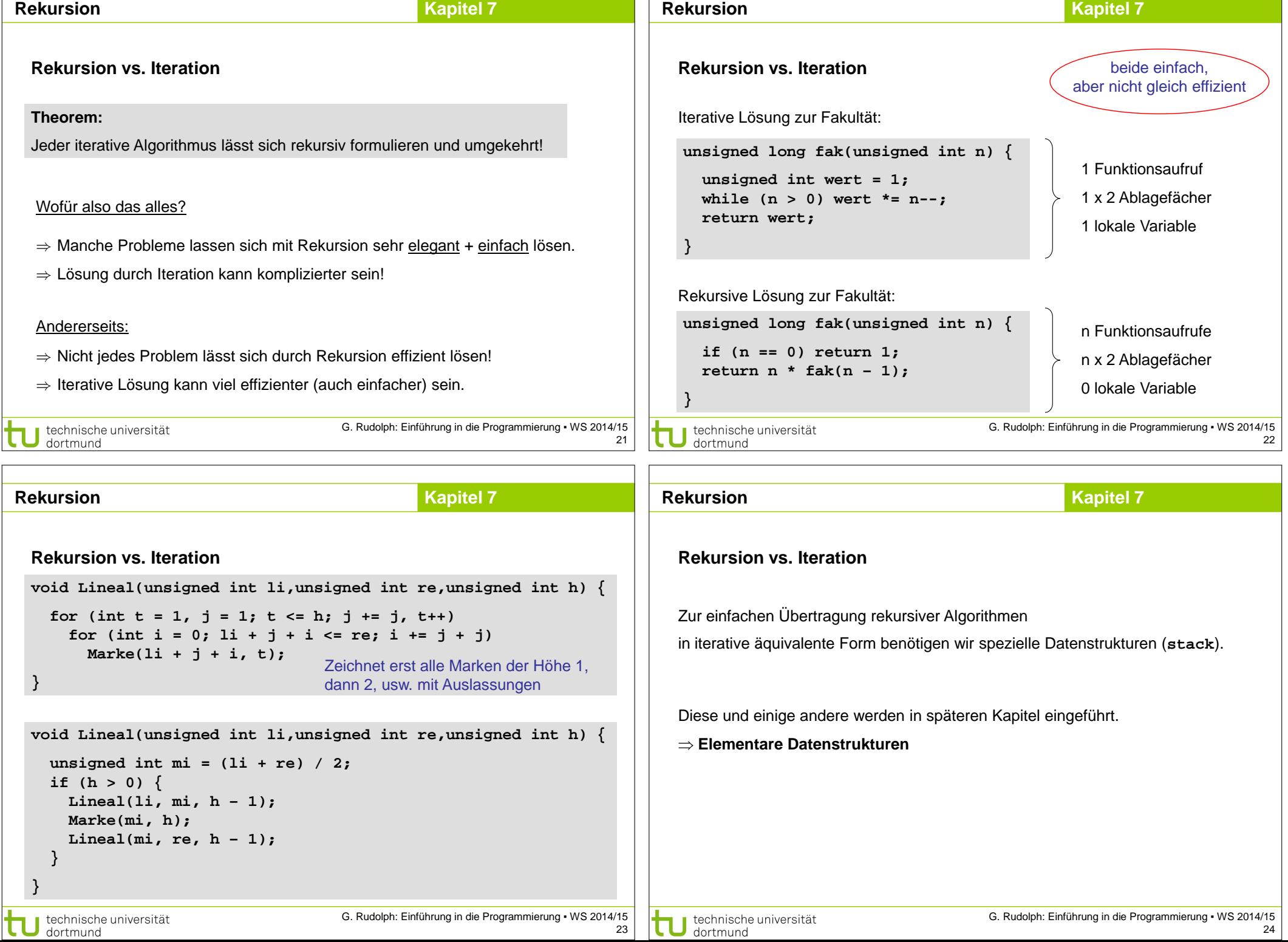

## **Rekursion**

## **Kapitel 7**

## **Intervallschachtelung**

Bestimme Nullstelle einer streng monotonen Funktion f: [a, b]  $\rightarrow \mathbb{R}$ Annahme:  $f(a) \cdot f(b) < 0$ , also haben  $f(a)$  und  $f(b)$  verschiedene Vorzeichen.

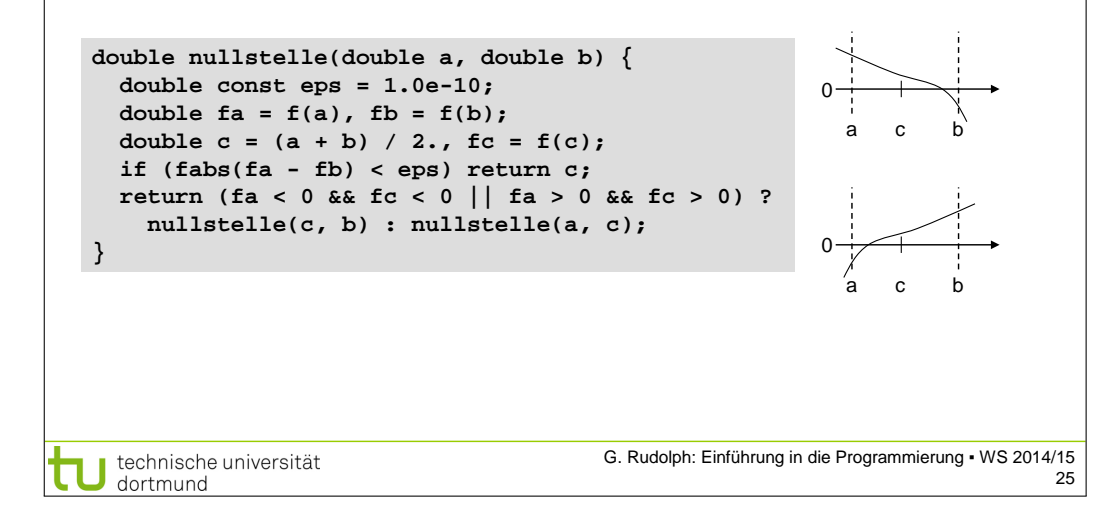